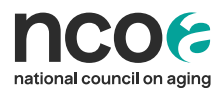

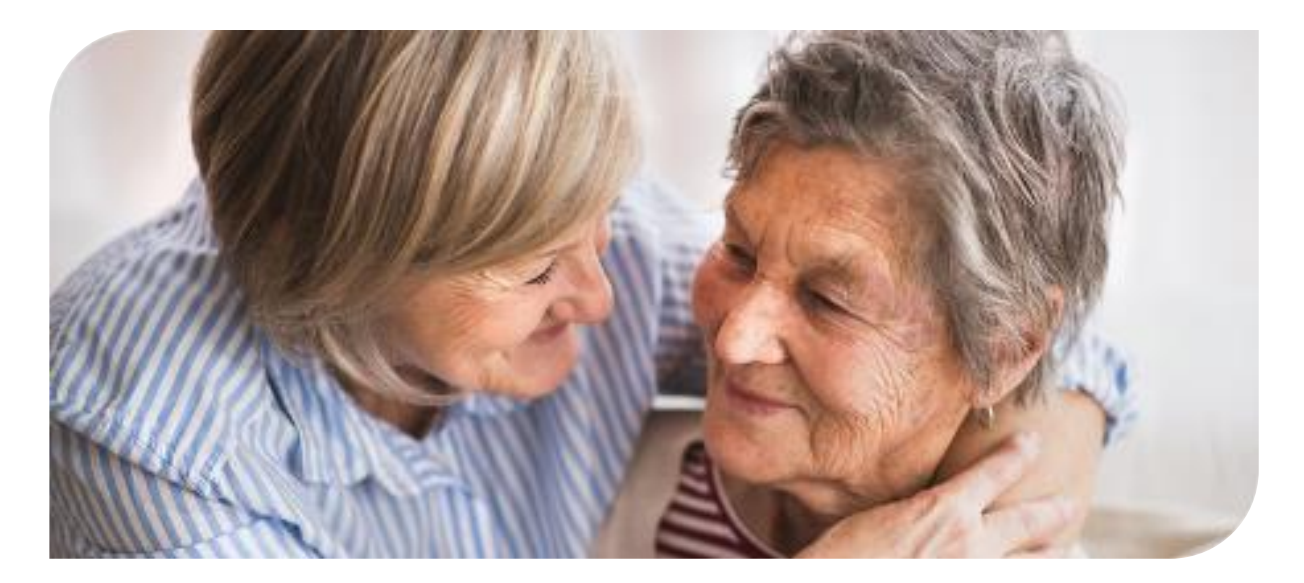

## **Healthy Aging Programs Integrated Database (HAPI-D) User Permissions Definitions**

## What types of users are available in HAPI-D?

Users in the new database are set up as either 'Super Users' or 'Data Entry Users.' The following table summarizes the actions and permissions allowed for each user type.

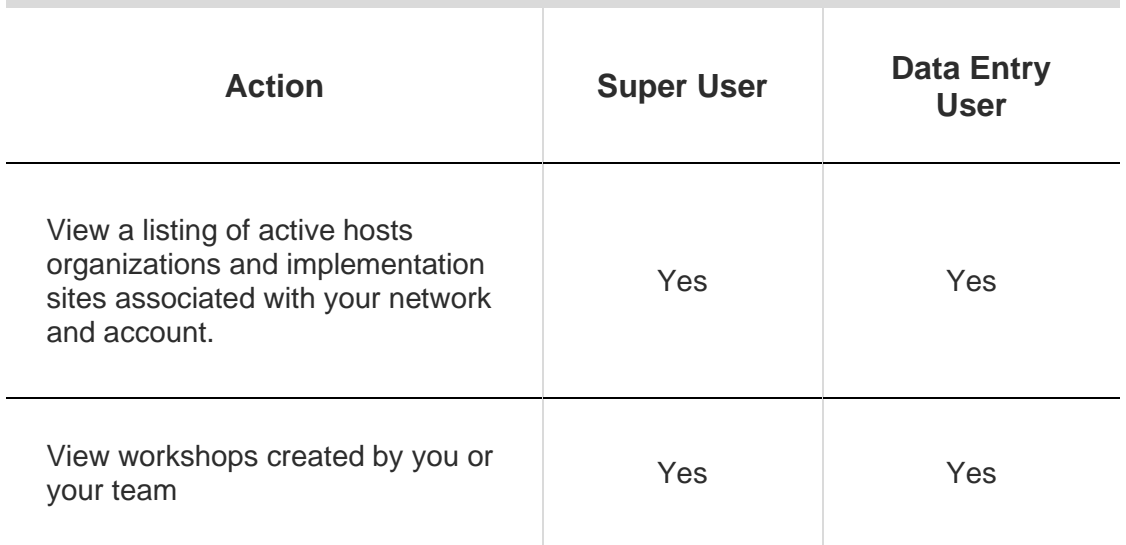

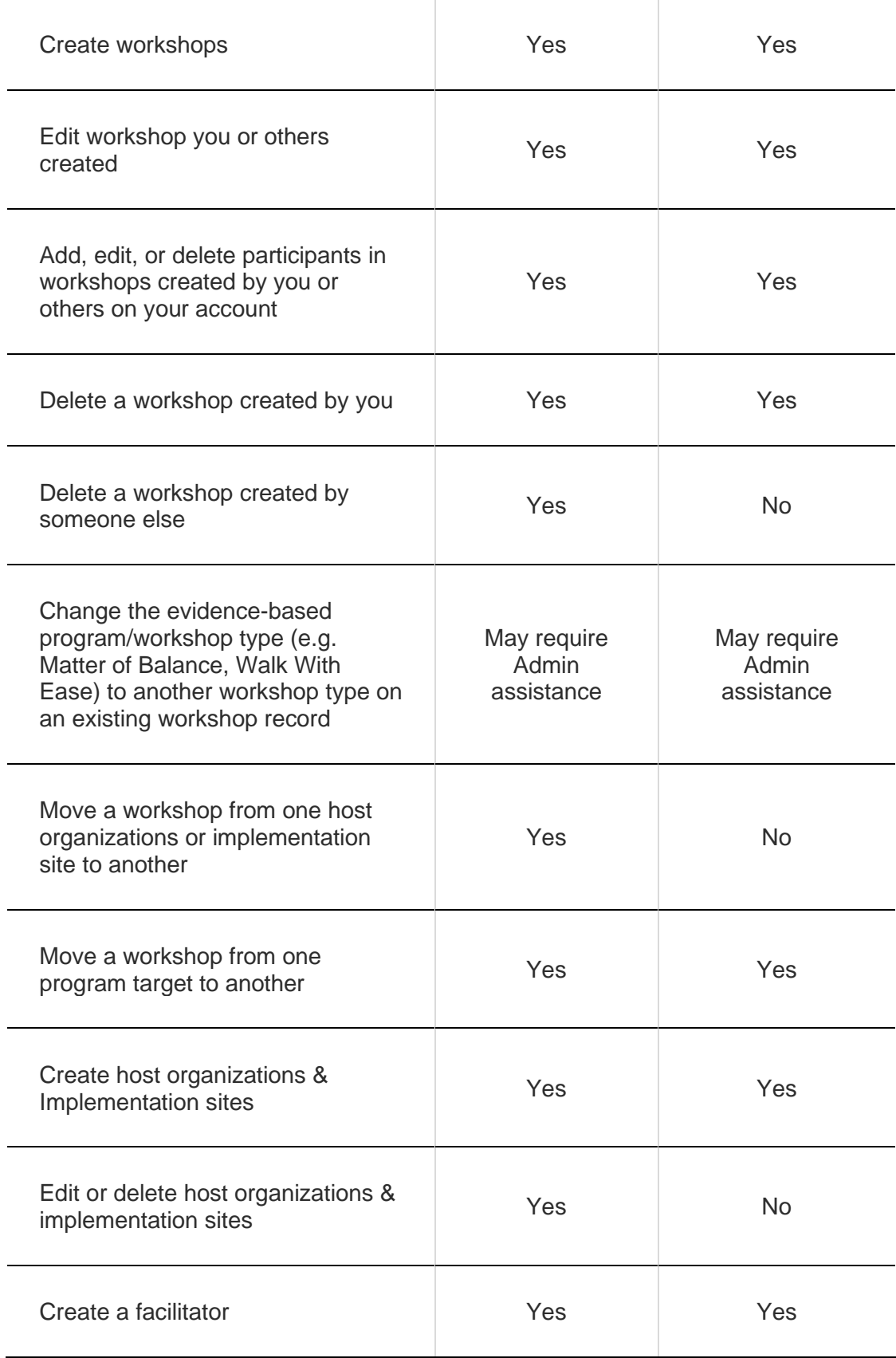

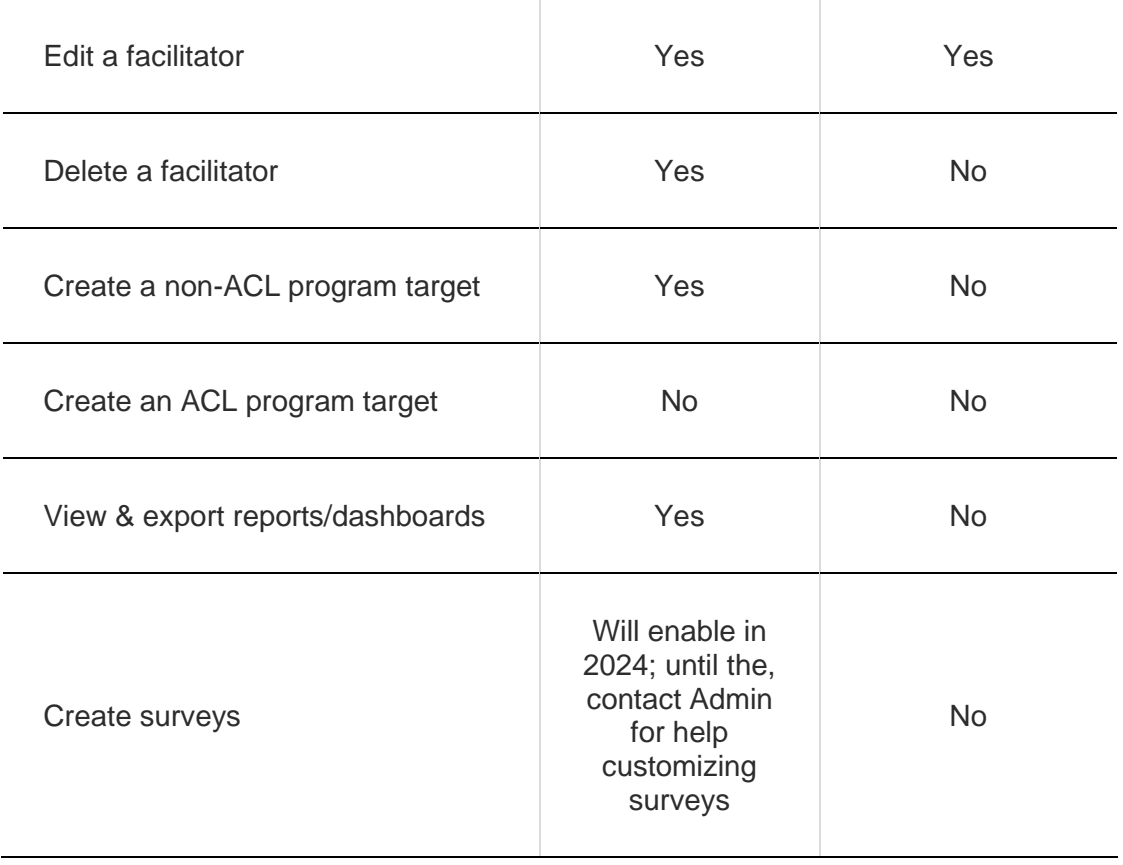